Formular zurücksetzen

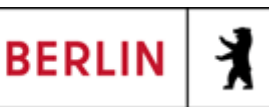

## **Abrechnung der Kosten im Rahmen des BuT einer mehrtägigen Schülerfahrt bei Nichtteilnahme (Anlage 5.1)**

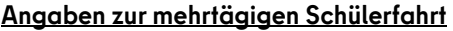

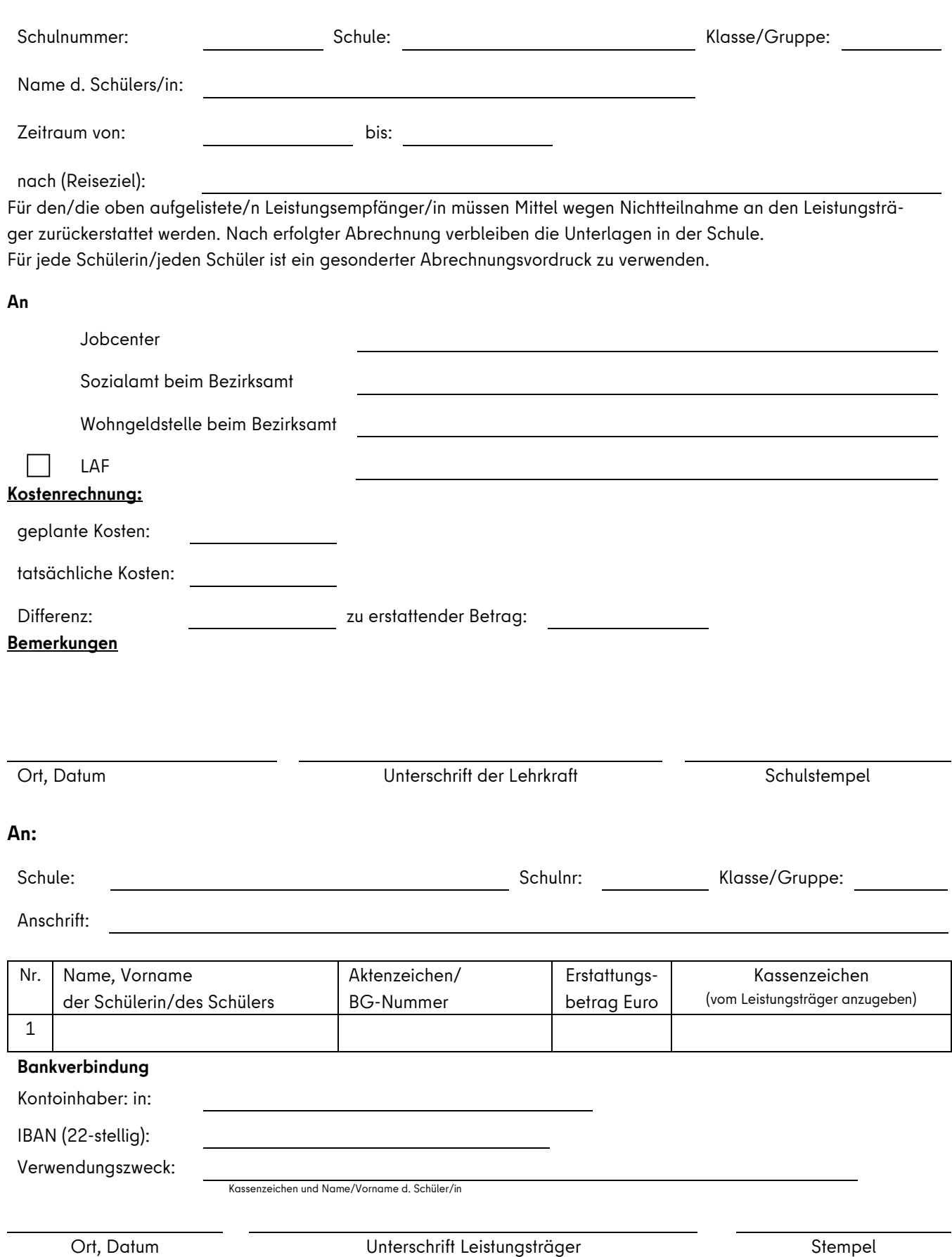